## CONFIGURACIÓN DEL CLIENTE

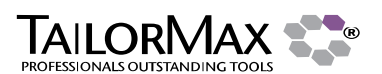

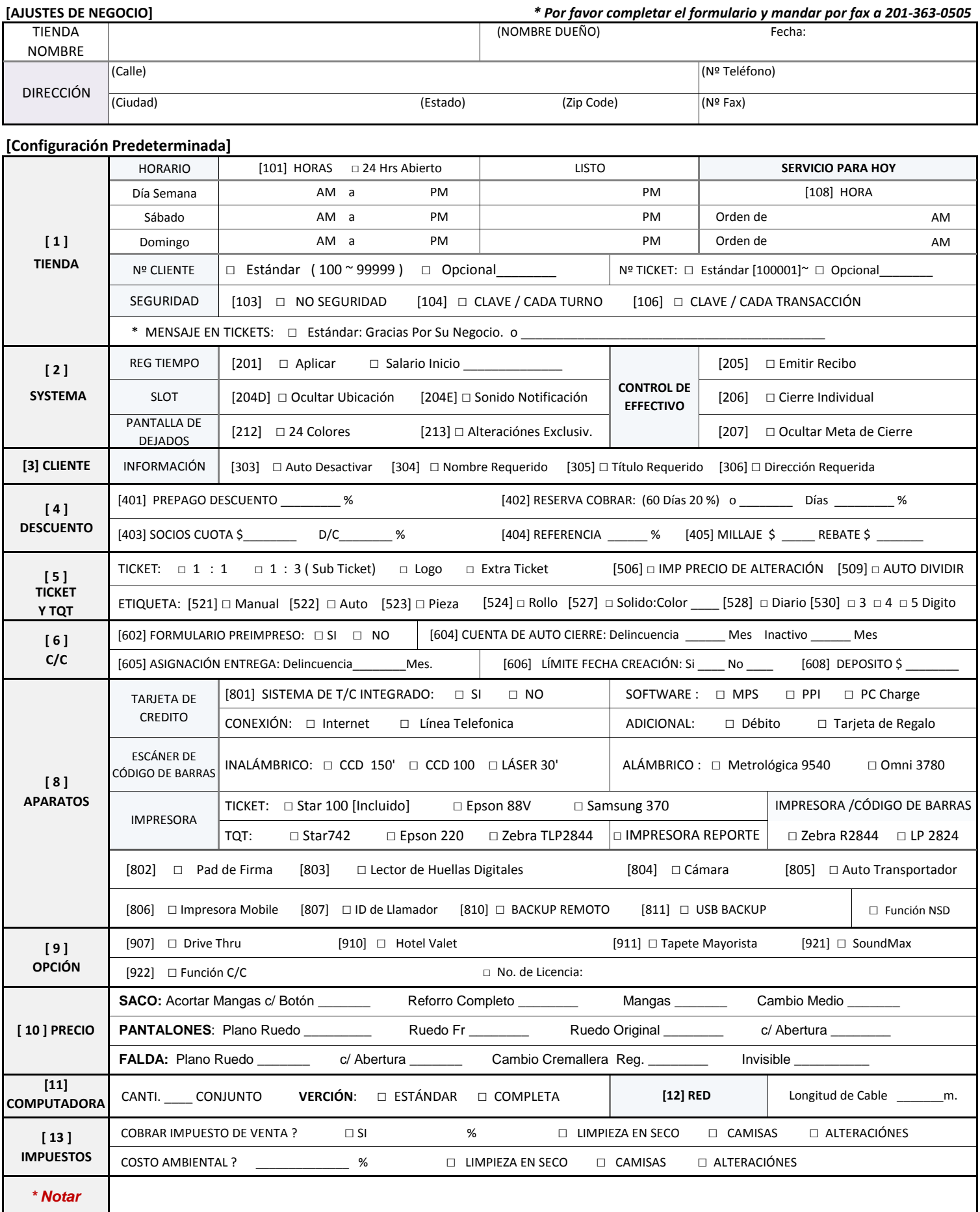